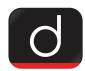

## 'Hamara Apna Budget' Portal and Mobile App

## Why in News

On December 2, 2021, Jharkhand Chief Minister Hemant Soren launched our 'Apna Budget
Portal' and mobile app prepared by the Finance Department from the Chief Minister's Housing
Office.

## **Key Points**

- Through this portal, the general public of the state will be able to share their valuable suggestions for the budget of 2022-23.
- To make suggestions to the government, one has to login to https://finance.jharkhand.gov.in/budgetvichar and register himself on the 'Hamara Apna Budget Portal'.
- After entering your mobile number and e-mail (optional) in the space provided on the home page, click to generate OTP. OTP can be ordered by e-mail or mobile at any time as per one's convenience. A registration page will be entered after entering the OTP received on the mobile and the captcha code shown in its place.

PDF Refernece URL: https://www.drishtiias.com/printpdf/hamara-apna-budget-portal-and-mobile-app